## University of Pennsylvania Department of Electrical and System Engineering System-on-a-Chip Architecture

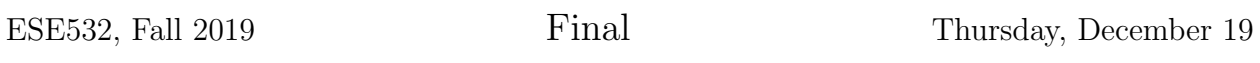

- Exam ends at 11:00am; begin as instructed (target 9:00am). Do not open exam until instructed.
- Problems weighted as shown.
- Calculators allowed.
- Closed book  $=$  No text or notes allowed.
- Show work for partial credit consideration.
- Unless otherwise noted, answers to two significant figures are sufficient.
- Sign Code of Academic Integrity statement (see last page for code).

I certify that I have complied with the University of Pennsylvania's Code of Academic Integrity in completing this exam.

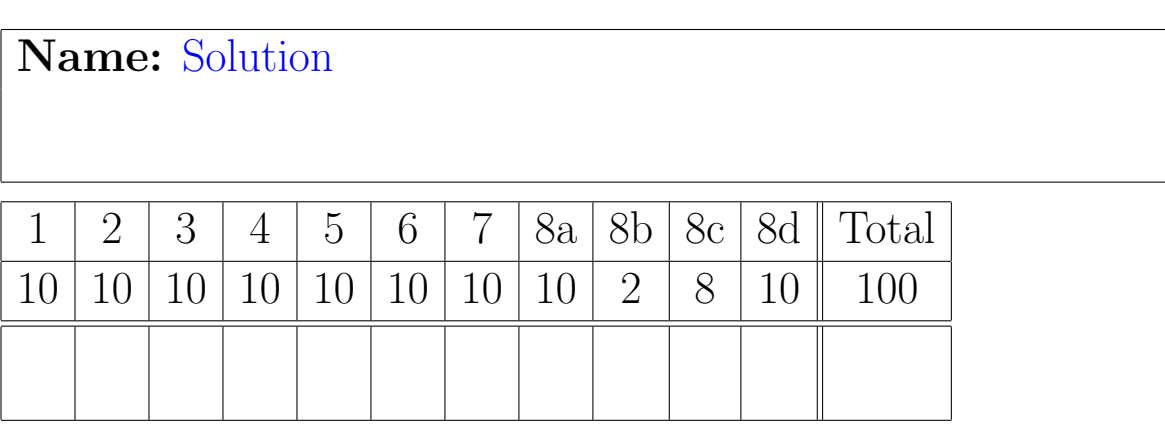

Average 59, Std. Dev. 14

Consider the following code to render augmented reality features on a real-time video stream

```
code_one.c Fri Dec 20 10:14:13 2019 1
int WIDTH 4096
int HEIGHT 2048
int COLORS 3
int MASK 3
int VPARAMS 5
int VP_X 0
int VP_Y 1
int VP_XS 2
int VP_YS 3
int VP_ROT 4
int XOFF 1
int YOFF 1
int ROT 1
int XSCALE 2
int XFACT 2 // typo for XSFACT in original
int XSFACT 2
int YSCALE 2
int YSFACT 2 // typo for YSFACT in original
int YFACT 2
uint16_t reference[HEIGHT][WIDTH][COLORS];
uint16_t overlay[HEIGHT][WIDTH][COLORS+1]; // +1 for mask
int16_t sintable[360]; // -1 to 1 -- scaled by 2^14
int16_t costable[360];
void main() {
   while (true) { // loop Z
     augment_frame();
   }
}
void augment_frame() {
   uint16_t raw[HEIGHT][WIDTH][COLORS]; // uint16_t for 16b (2 byte) color per pixel
  uint16_t augment [HEIGHT] [WIDTH] [COLORS];
  uint16_t augmented[HEIGHT][WIDTH][COLORS];
   uint16_t old_viewpoint[VPARAMS];
   uint16_t viewpoint[VPARAMS];
   uint16_t *tmp_viewpoint;
   get_image(raw);
   tmp_viewpoint=old_viewpoint;
   old_viewpoint=viewpoint;
   viewpoint=tmp_viewpoint;
  compute_viewpoint(raw,reference,old_viewpoint,viewpoint);
  render_augmentation(viewpoint,overlay,augment);
  merge_frames(reference, viewpoint, raw, augment, augmented);
  send_image(augmented);
}
```
}

```
code_two.c Mon Dec 23 18:18:34 2019 1
void compute_viewpoint(uint16_t ***image, uint16_t ***reference,
                       int16_t *old, int16_t *current)
{
  uint64_t best_score=MAXINT; // maximum representable integer
   for (int rot=old[VP_ROT]-ROT;rot<old[VP_ROT]+ROT;rot+=1) { // loop A
     int16_t sr=sintable[rot]; // result is a fraction
     int16_t cr=costable[rot];
     for (int x=old[VP_X]-XOFF;x<old[VP_X]+XOFF;x++) // loop B
       for (int y=old[VP_Y]-YOFF;y<old[VP_Y]+YOFF;y++) // loop C
         for (int xs=old[VP_XS]/XSCALE;xs<old[VP_XS]*XSCALE;xs*=XSFACT) // loop D
           for (int ys=old[VP_YS]/YSCALE;ys<old[VP_YS]*YSCALE;ys*=YSFACT) // loop E
 {
              uint64_t score=0;
              for (int iy=0;i<HEIGHT;iy++) // loop F
                for (int ix=0;i<WIDTH;ix++) // loop G
 {
                   uint16_t tx=((ix*cr+iy*sr)*xs)>>(14+8)+x; // 14 to scale sr, cr
                   uint16_t ty=((ix*sr+iy*cr)*ys)>>(14+8)+y; // +8 for xscale, yscal
                    if ((tx>=0) && (tx<WIDTH) && (ty>=0) && (ty<HEIGHT))
                      for (int c=0;c<COLORS;c++) // loop H
                        score+=abs(image[iy][ix][c]-reference[ty][tx][c]);
 }
             if (score<best_score)
 {
                  best_score=score;
                  current[VP_ROT]=rot;
                  current[VP_X]=x;
                  current[VP_Y]=y;
                  current[VP_XS]=xs;
                  current[VP_YS]=ys;
 }
 }
  }
}
void render_augmentation(int16_t *current, uint16_t ***overlay, uint16_t ***image)
{
  uint16_t rot=current[VP_ROT];
  uint16_t x=current[VP_X];
  uint16_t y=current[VP_Y];
  uint16_t xs=current[VP_XS];
  uint16_t ys=current[VP_YS];
  int16_t sr=sintable[rot]; // result is a fraction
  int16_t cr=costable[rot];
   for (int iy=0;i<HEIGHT;iy++) // loop I
     for (int ix=0;i<WIDTH;ix++) // loop J
      image[iy][ix] = UNMAPPED; // assume this runs like streaming data copy for (int iy=0;i<HEIGHT;iy++) // loop K
     for (int ix=0;i<WIDTH;ix++) // loop L
         {
          uint16_t tx=((ix*cr+iy*sr)*xs)>>(14+8)+x; // 14 to scale sr, cr
          uint16_t ty=((ix*sr+iy*cr)*ys)>>(14+8)+y; // +8 for xscale, yscale
           if ((tx>=0) && (tx<WIDTH) && (ty>=0) && (ty<HEIGHT)
               && (overlay[ty][tx][MASK]>0))
               for (int c=0;c<COLORS;c++) // loop M
                   image[iy][ix][c]=overlay[ty][tx][c];
         }
```

```
code_three.c Thu Dec 19 05:26:56 2019 1
void merge_frames(uint16_t ***reference, int16_t *current,
                   uint16_t ***image, uint16_t ***augment, uint16_t ***augmented)
{ 
   uint16_t rot=current[VP_ROT];
   uint16_t x=current[VP_X];
   uint16_t y=current[VP_Y];
   uint16_t xs=current[VP_XS];
   uint16_t ys=current[VP_YS];
   int16_t sr=sintable[rot]; // result is a fraction
   int16_t cr=costable[rot];
   for (int iy=0;i<HEIGHT;iy++) // loop N
       for (int ix=0;i<WIDTH;ix++) // loop O
         {
          uint16_t tx=((ix*cr+iy*sr)*xs) >>(14+8) +x; // 14 to scale sr, cr
          uint16_t ty=((ix*sr+iy*cr)*ys)>>(14+8)+y;// +8 for xscale, yscale
           if ((tx>=0) && (tx<WIDTH) && (ty>=0) && (ty<HEIGHT)
               && (augment[iy][ix]!=UNMAPPED))
 {
               uint32_t diff=0;
               for (int c=0;c<COLORS;c++) // loop P
                diff+=abs(image[iy][ix][c]-reference[ty][tx][c]);
               if (diff<THRESH)
                 for (int c=0;c<COLORS;c++) augmented[iy][ix][c]=augment[iy][ix][c];
               else
                 for (int c=0;c<COLORS;c++) augmented[iy][ix][c]=image[iy][ix][c];
 }
           else
             for (int c=0;c<COLORS;c++) augmented[iy][ix][c]=image[iy][ix][c];
         }
}
void get_image(uint16_t ***image)
{
   for (int iy=0;i<HEIGHT;iy++)
    for (int ix=0; i<WIDTH; ix++)
      for (int c=0;c \leq \text{COLORS}; c++) image[iy][ix][c]=image_in[iy][ix][c];
}
void send_image(uint16_t ***image)
{
   for (int iy=0;i<HEIGHT;iy++)
    for (int ix=0; i \leq WIDTH; ix++)for (int c=0; c < \text{COLORS}; c++)
         image_out[iy][ix][c]=image[iy][ix][c];
}
```
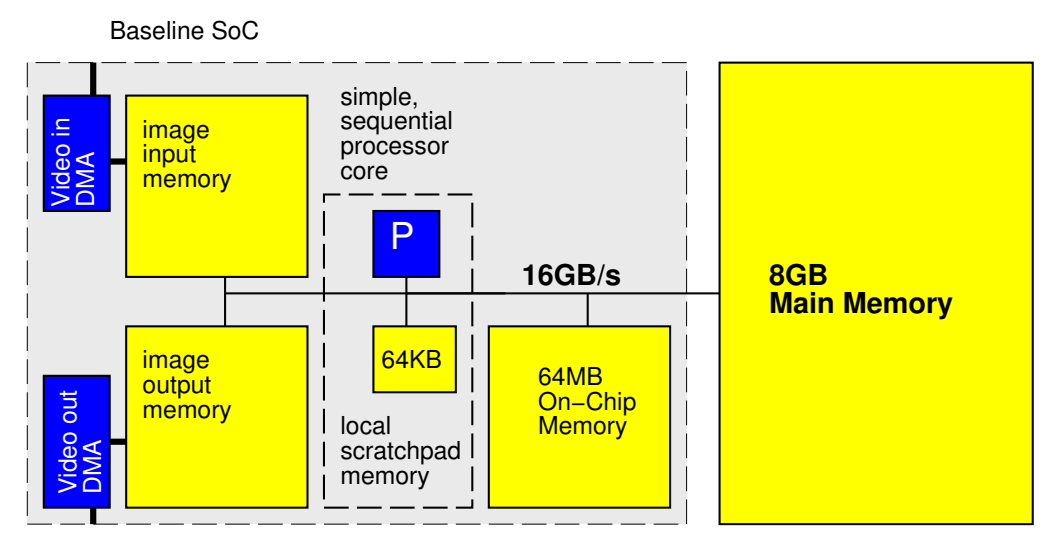

We start with a baseline, single processor system as shown.

- For simplicity throughout, we will treat non-memory indexing adds (subtracts count as adds), compares, abs, shifts, and multplies as the only compute operations. We'll assume the other operations take negligible time or can be run in parallel (ILP) with the adds, abs, shift, multiplies, and memory operations. (Some consequences: You may ignore loop and conditional overheads in processor runtime estimates; you may ignore computations in array indecies.)
- Baseline (simple, sequential) processor can execute one multiply, compare, shift, abs, or add per cycle and runs at 1 GHz.
- Data can be transfered between pairs of memory (including main memory) at 16 GB/s when streamed in chunks of at least 2048B. Assume for loops that only copy data can be auto converted into streaming operations.
- Non-streamed access to the main memory takes 100 cycles and can move 8B.
- Non-streamed access to image and 64 MB on-chip memories takes 10 cycles and can move 8B.
- Baseline processor has a local scratchpad memory that holds 64KB of data. Data can be streamed into the local scratchpad memory at 16 GB/s. Non-streamed accesses to the local scratchpad memory take 1 cycle.
- Baseline processor is 1 mm<sup>2</sup> of silicon including its 64KB local scratchpad.
- By default, all arrays live in the 8 GB main memory.
- image in and image out live in the respective image input and image output memories.
- Arrays for sintable, costable and viewpoints (old viewpoint, viewpoint) live in local scratchpad memory.
- Assume scalar (non-array) variables can live in registers.
- Assume all additions are associative.
- Assume comparisons, adds, and multiplies take 1 ns when implemented in hardware accelerator, so fully pipelined accelerators also run at 1 GHz. A compare-mux operation can also be implemented in 1 ns. Consider abs and shift free in hardware.
- Data can be transfered to accelerator local memory at the same 16 GB/s when streamed in chunks of at least 2048B.
- 1. Simple, Single Processor Resource Bounds
	- (a) Based only on the resource bound for compute operations, what throughput can a simple, single processor system achieve [answer in frames/second, or equivalently, augment frame calls per second]?

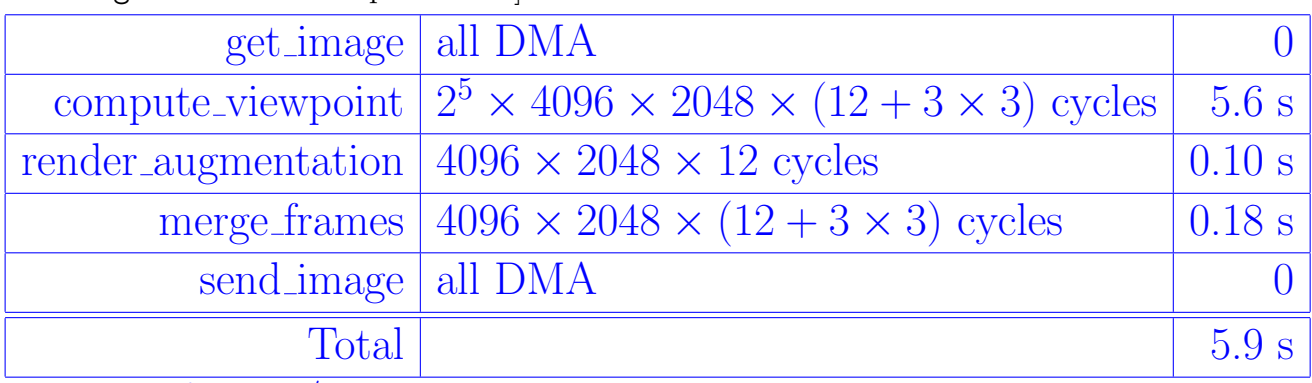

0.17 frames/second

(b) Based only on the resource bound for memory operations, what throughput can a simple, single processor system achieve [answer in frames/second]?

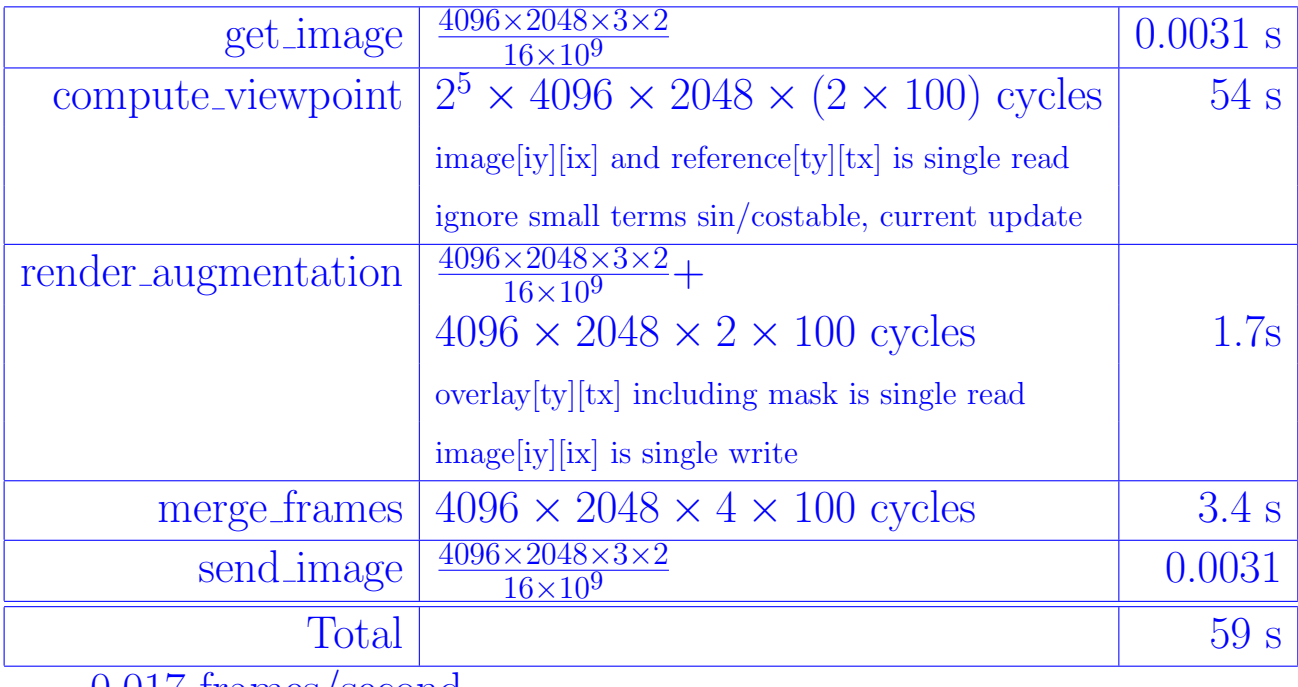

0.017 frames/second

- 2. Based on the simple, single processor mapping from Question 1:
	- (a) What function is the bottleneck? (circle one)

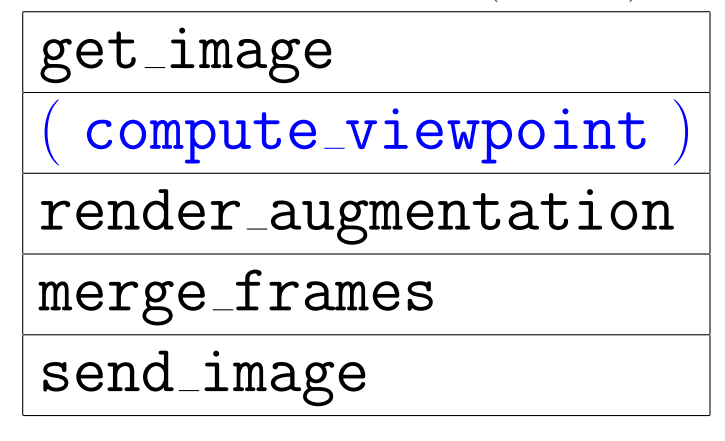

(b) What is the Amdahl's Law speedup if you only accelerate the identified function?  $\frac{64.9}{5.4} = 11$ 

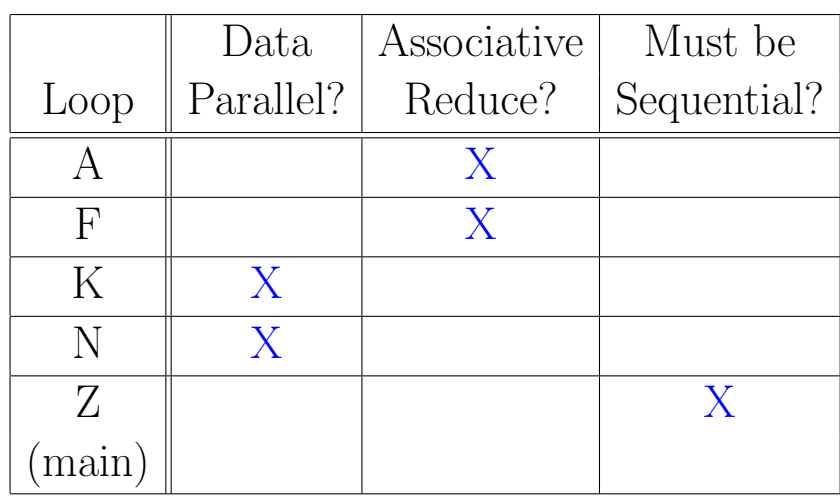

3. Data Parallel and Reduce: Classify Loops

Z must compute new viewpoint from one iteration/image before starting computation on next image.

A is a min-reduce on best score.

F is a sum-reduce for score.

Computation for image[iy][ix]  $(K)$  and augmented[iy][ix]  $(N)$  are each independent of other elements of the respective arrays.

- 4. Data Streaming:
	- (a) Can the producer and consumer operate concurrently on the same input image? or must the consumer work on a different (earlier) input image? ("Same Image?" column)
	- (b) How big (minimum size) does the buffer (or other data storage space) need to be between the identified loops in order to allow the loops to profitably execute concurrently?

(Hint: Based on data dependencies, under what scenarios and granularity can the identified loops act as a producer-consumer pair in a pipeline.)

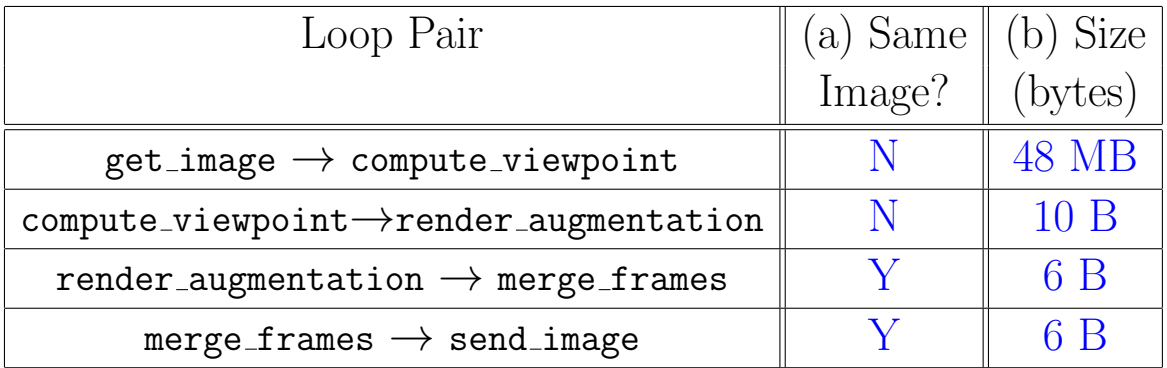

Explain size choices for partial credit consideration.

Must hold onto an entire image from **get** image to perform the search in compute\_viewpoint.

Need to process entire search in compute viewpoint before have a new viewpoint  $(5\times2B = 10B)$  to pass to **render\_augmentation**. render augmentation needs the viewpoint to process any image pixels.

As render augmentation completes a pixel  $(3 \times 2B = 6B)$ , it is ready to use, in the same order, in **merge** frames.

As merge frames completes a pixel  $(3 \times 2B = 6B)$ , it is ready to be sent by **send image** in the same order produced.

## 5. Latency Bound

(a) What is the critical path (latency bound) for the entire computation as captured in the augment\_frame function?

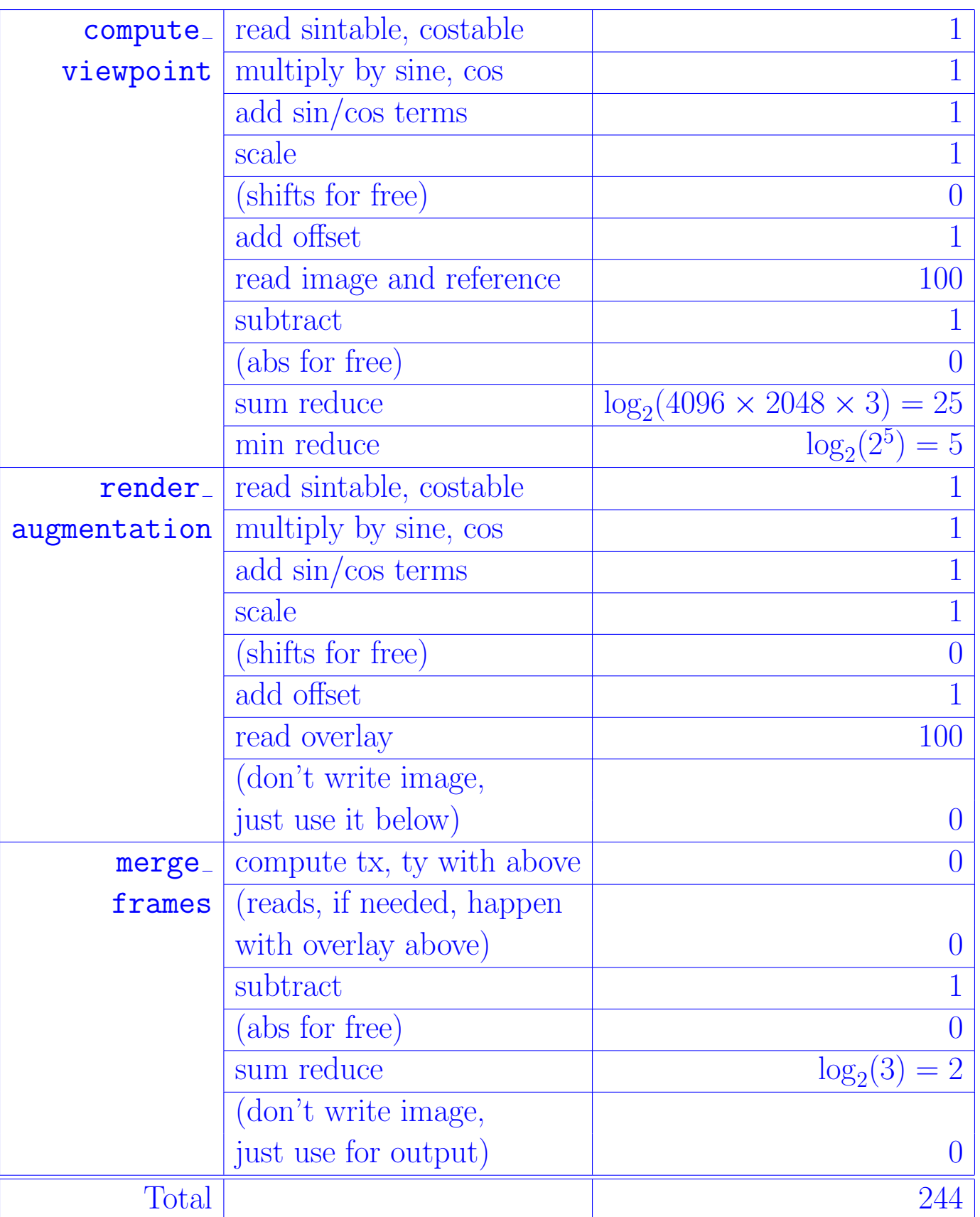

(b) What is the latency bound Iteration Internal (II) for the main computation? (Hint: builds on part (a).) 136 Only need to compute new viewpoint.

- 6. Consider rewriting the body of compute viewpoint to minimize the memory resource bound by exploiting the scratchpad memory and the 64 MB on-chip memory and streaming data tranfers.
	- (a) Identify new temporary arrays allocated to scratchpad memory or 64MB on-chip memory (and specify which memory each new array is in).

```
uint16_t image_line[WIDTH][COLORS]; // scratchpad
uint16_t ref_copy[HEIGHT][WIDTH][COLORS]; // in 64MB on-chip memory
```
- (b) Describe how you use these arrays.
	- Copy reference image into 64MB on-chip memory at beginning of function and operate on it from there.
	- Copy each line  $(4096 \times 3 \times 2B)$  into image line in the body of F before starting G. All references to image[iy][ix] now go to image line.

Common Problem: reference is accessed randomly. A line buffer will not work for it.

- (c) Account for total memory usage in the local scratchpad. 24KB in image line; 1440B in sintable and costable; 20B in old and current. Less than 26KB
- (d) Estimate the new memory resource bound for your optimized compute viewpoint.

 $\frac{4096 \times 2048 \times 3 \times 2}{16 \times 10^9} + 2^5 \times 2048 \times \frac{4096 \times 3 \times 2}{16 \times 10^9} + \frac{2^5 \times 4096 \times 2048 \times (10+1)}{10^9}$  $10^9$ 3.1 seconds

(This page intentionally left mostly blank for answers.)

- 7. Consider a multiprocessor design that included N copies of a vector processor with 16 vector lanes, each operating on 16b data. This is a single-issue vector processor that can either issue one vector or one scalar operation on each cycle. Assume the loops you identifed as data parallel or reduce operation in Question 3 are perfectly vectorizable. Each vector processor requires 2 mm<sup>2</sup> including a local 64KB data scratchpad.
	- (a) Based on computational requirements alone, how many vector processors do you need to achieve a 30 frame per second frame rate? [for this problem, ignore memory and communication] 82
	- (b) Identify how the processors are used.

Everything that takes significant time is data parallel or an associative reduce.

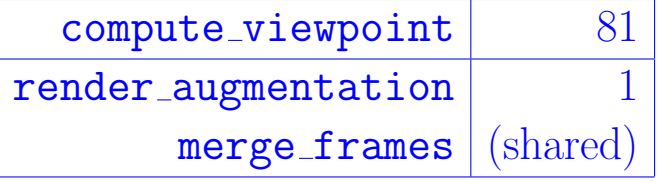

(This page intentionally left mostly blank for pagination and answers.)

- 8. Considering a custom hardware accelerator implementation for compute viewpoint where you are designing both the compute operators and the associated memory architecture. How would you use loop unrolling and array partitioning to achieve guaranteed throughput of 30 frames per second of throughput while minimizing area? Use the following area model in units of  $mm<sup>2</sup>$ :
	- *n*-bit counters:  $n \times 10^{-5}$
	- *n*-bit adder:  $n \times 10^{-5}$
	- $16\times16$  multiplier:  $2.5\times10^{-3}$
	- p-port, w-bit wide memory holding d words:  $w(1+p)(d+6) \times 10^{-7}$

Make the (probably unreasonable) assumption that reads from these memories can be completed in one cycle.

Start by assuming we unroll H; we need to understand how much unrolling of the rest of the loops is required. Since the loops are associative reduce, the inner loop can be pipelined to II=1.  $\frac{2^{5} \times 4096 \times 2048}{A \times 10^{9}} \le \frac{1}{30}$ , giving us A a little over 8. This suggests unrolling about a factor of 16 beyond H will be sufficient.

Common Problem: Not accounting for the operations that can be pipelined.

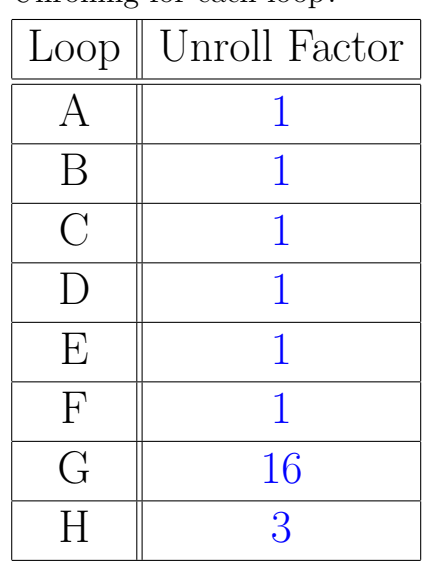

(a) Unrolling for each loop?

(b) For the unrolling, how many multipliers and adders?

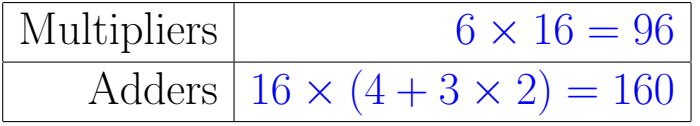

(note: for upcoming area calculation, you will need to break down adders by size.) 64b:  $3 \times 16 = 48$ , 16b:  $(3 + 4) \times 7 = 112$ 

(c) Array partitioning for each array?

Note: blank rows left for local arrays you may have added when optimizing memory in Question 6.

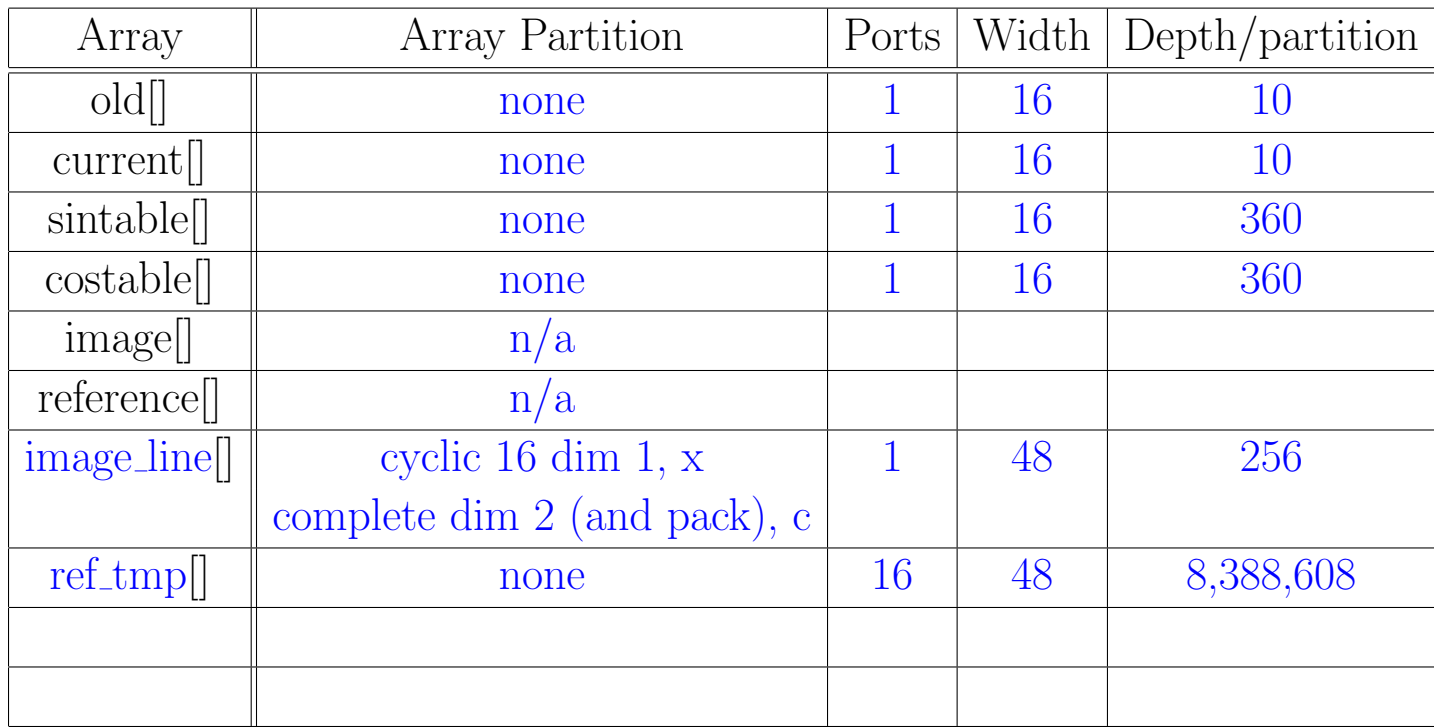

Common Problem: reference needs ports rather than partitioning since it is accessed randomly.

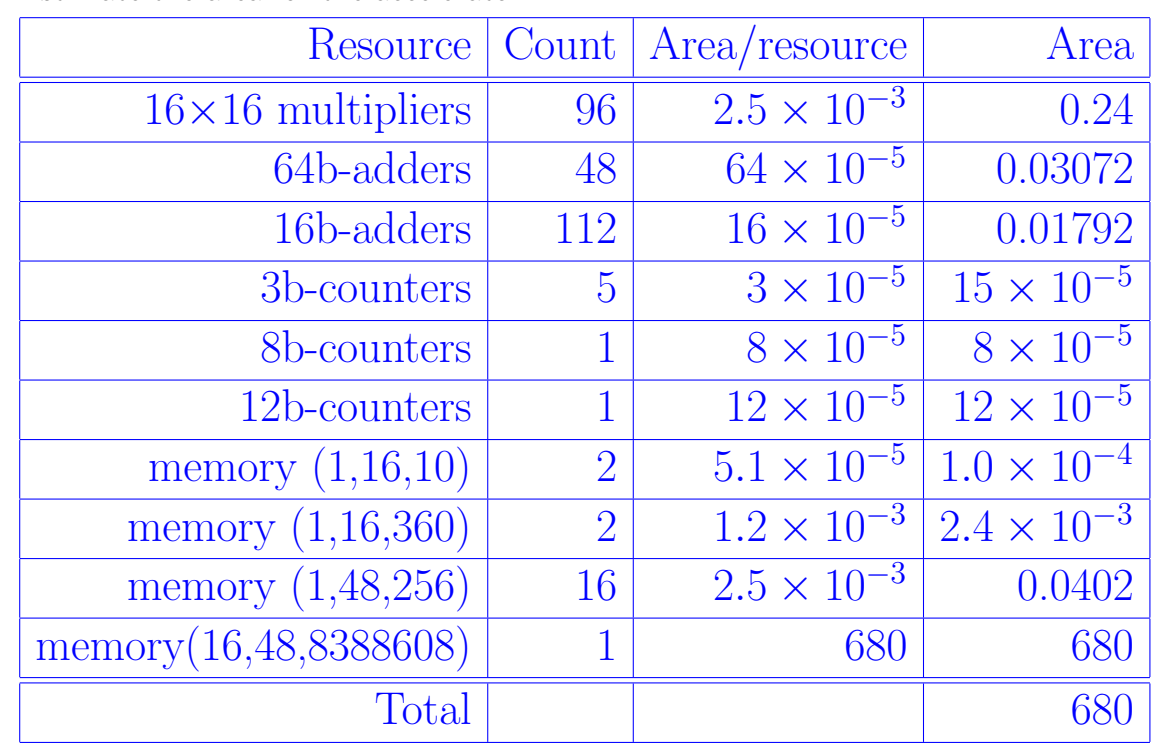

(d) Estimate the area for the accelerator.

## Code of Academic Integrity

Since the University is an academic community, its fundamental purpose is the pursuit of knowledge. Essential to the success of this educational mission is a commitment to the principles of academic integrity. Every member of the University community is responsible for upholding the highest standards of honesty at all times. Students, as members of the community, are also responsible for adhering to the principles and spirit of the following Code of Academic Integrity.\*

Academic Dishonesty Definitions

Activities that have the effect or intention of interfering with education, pursuit of knowledge, or fair evaluation of a students performance are prohibited. Examples of such activities include but are not limited to the following definitions:

A. Cheating Using or attempting to use unauthorized assistance, material, or study aids in examinations or other academic work or preventing, or attempting to prevent, another from using authorized assistance, material, or study aids. Example: using a cheat sheet in a quiz or exam, altering a graded exam and resubmitting it for a better grade, etc.

B. Plagiarism Using the ideas, data, or language of another without specific or proper acknowledgment. Example: copying another persons paper, article, or computer work and submitting it for an assignment, cloning someone elses ideas without attribution, failing to use quotation marks where appropriate, etc.

C. Fabrication Submitting contrived or altered information in any academic exercise. Example: making up data for an experiment, fudging data, citing nonexistent articles, contriving sources, etc.

D. Multiple Submissions Multiple submissions: submitting, without prior permission, any work submitted to fulfill another academic requirement.

E. Misrepresentation of academic records Misrepresentation of academic records: misrepresenting or tampering with or attempting to tamper with any portion of a students transcripts or academic record, either before or after coming to the University of Pennsylvania. Example: forging a change of grade slip, tampering with computer records, falsifying academic information on ones resume, etc.

F. Facilitating Academic Dishonesty Knowingly helping or attempting to help another violate any provision of the Code. Example: working together on a take-home exam, etc.

G. Unfair Advantage Attempting to gain unauthorized advantage over fellow students in an academic exercise. Example: gaining or providing unauthorized access to examination materials, obstructing or interfering with another students efforts in an academic exercise, lying about a need for an extension for an exam or paper, continuing to write even when time is up during an exam, destroying or keeping library materials for ones own use., etc.

\* If a student is unsure whether his action(s) constitute a violation of the Code of Academic Integrity, then it is that students responsibility to consult with the instructor to clarify any ambiguities.